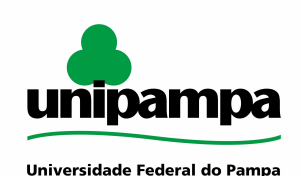

# **MANUAL DO PROCESSO**

**MACROPROCESSO: Gestão de pessoas. PROCESSO: Ajuda de custo**

#### **IDENTIFICAÇÃO DO PROCESSO**

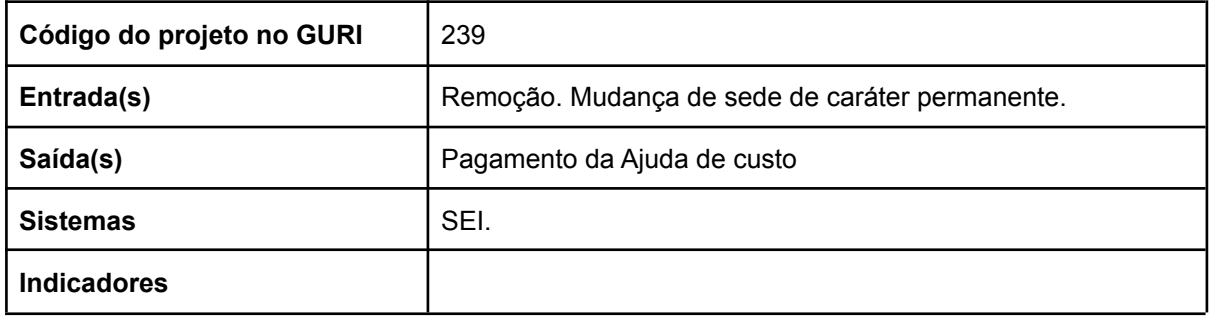

#### **HISTÓRICO DE MUDANÇAS**

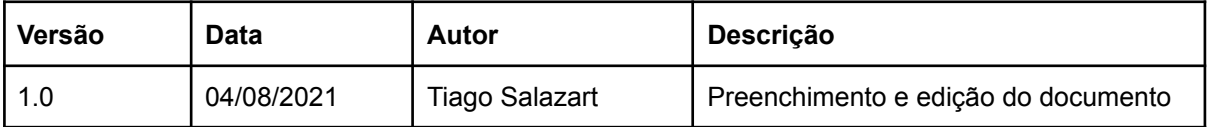

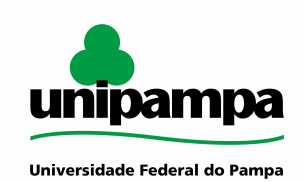

**SUMÁRIO**

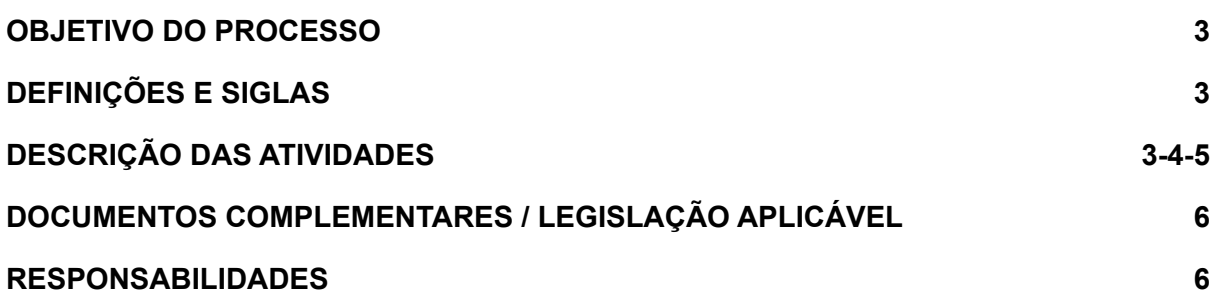

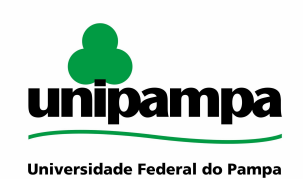

#### <span id="page-2-0"></span>**OBJETIVO DO PROCESSO**

O processo tem o objetivo de Indenização destinada a compensar as despesas de viagem, mudança e instalação do servidor e de sua família que, no interesse da Administração, passa a ter exercício em nova sede, com mudança de domicílio em caráter permanente.

#### <span id="page-2-1"></span>**DEFINIÇÕES E SIGLAS**

SEI: Sistema Eletrônico de Informação DCP: Divisão de Concessão de Pagamentos CAP: Coordenadoria de SIE: Sistema de Informações para o Ensino PROPLAN: Pró-reitoria de Planejamento e Infraestrutura DIV. OR.: Divisão de Orçamento CCFM: Coordenadoria de COntabilidade, Finanças e Materiais DFIN: Divisão de Finanças NCOBP: Núcleo de Controle de Ordens Bancárias e Processos SIAFI: Sistema Integrado de Administração Financeira ND: Nota de Dotação

#### **DESCRIÇÃO DAS ATIVIDADES**

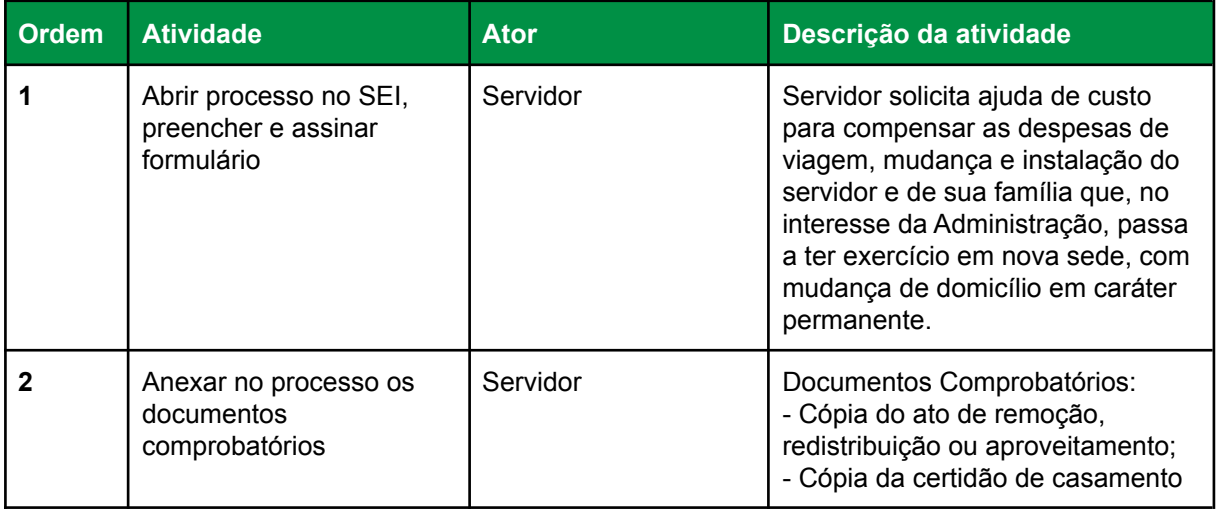

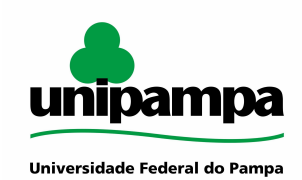

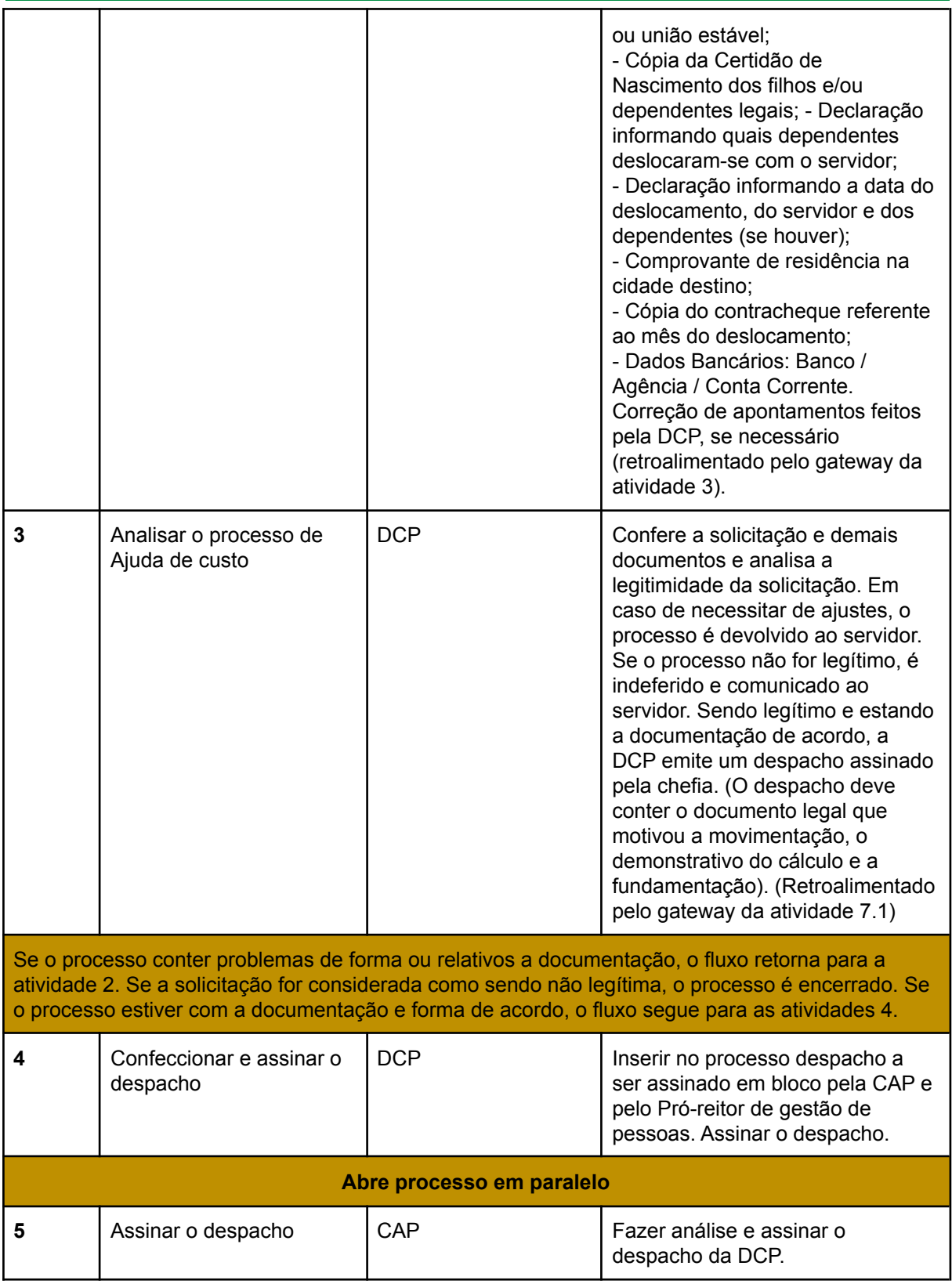

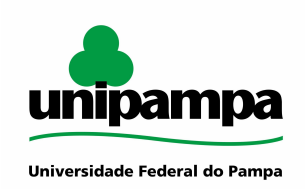

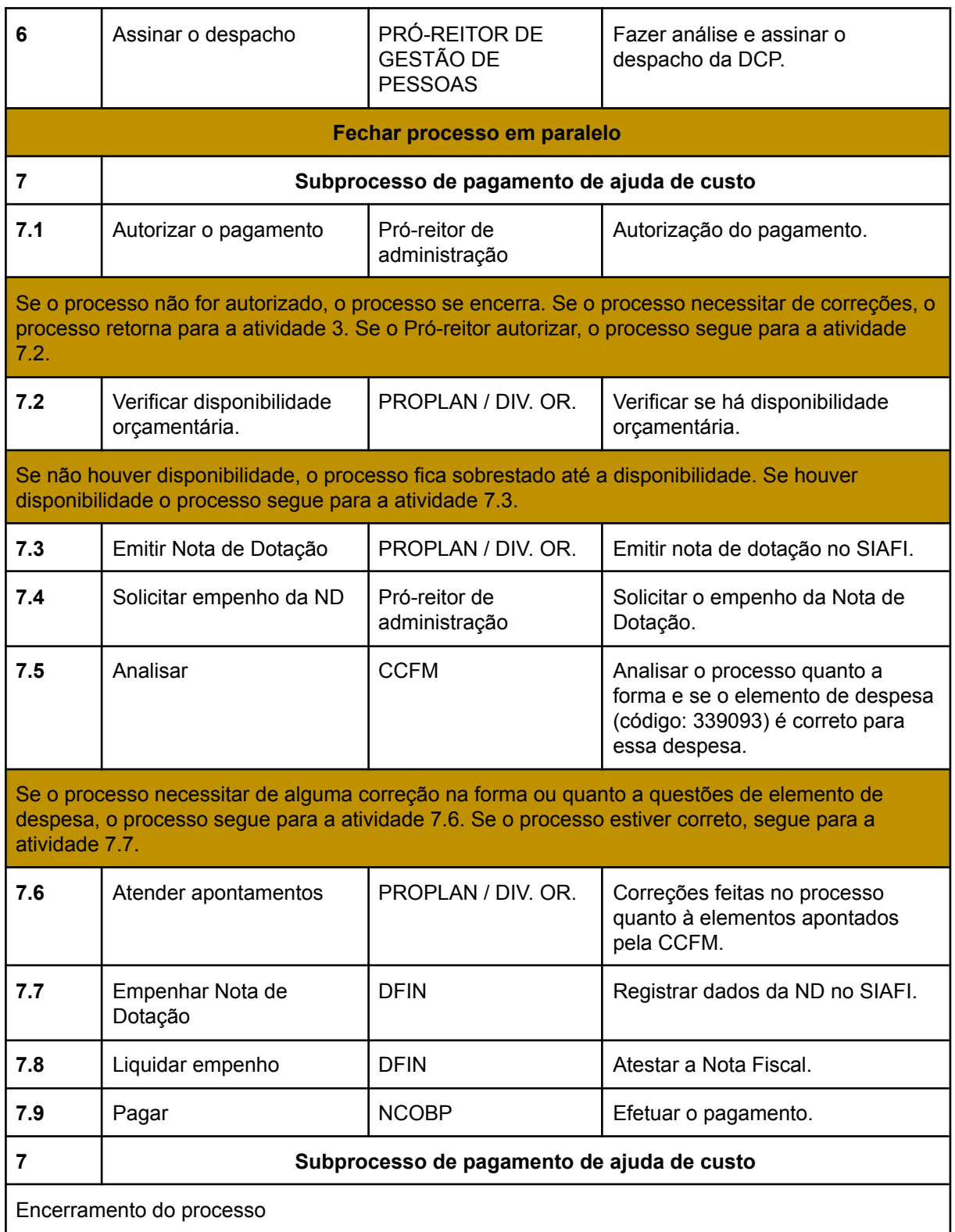

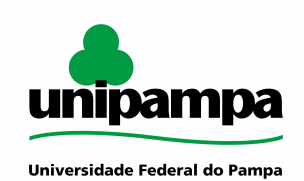

## <span id="page-5-0"></span>**DOCUMENTOS COMPLEMENTARES / LEGISLAÇÃO APLICÁVEL**

Lei 8.112, de 11 de dezembro de 1990.

#### <span id="page-5-1"></span>**RESPONSABILIDADES**

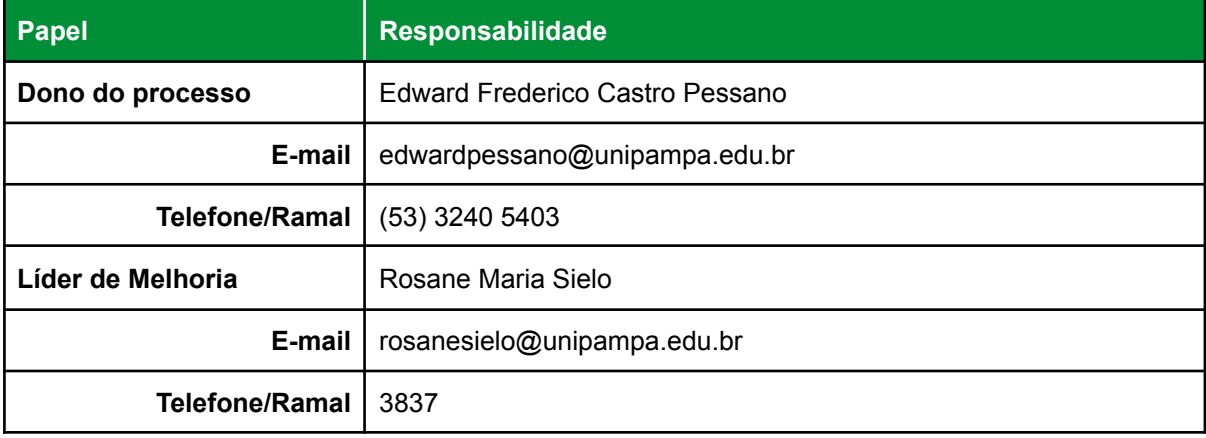